## **Bildungsurlaub VHS Köln (40 UStd.) Tabellenkalkulation mit Excel - Grund- und Aufbauwissen \***

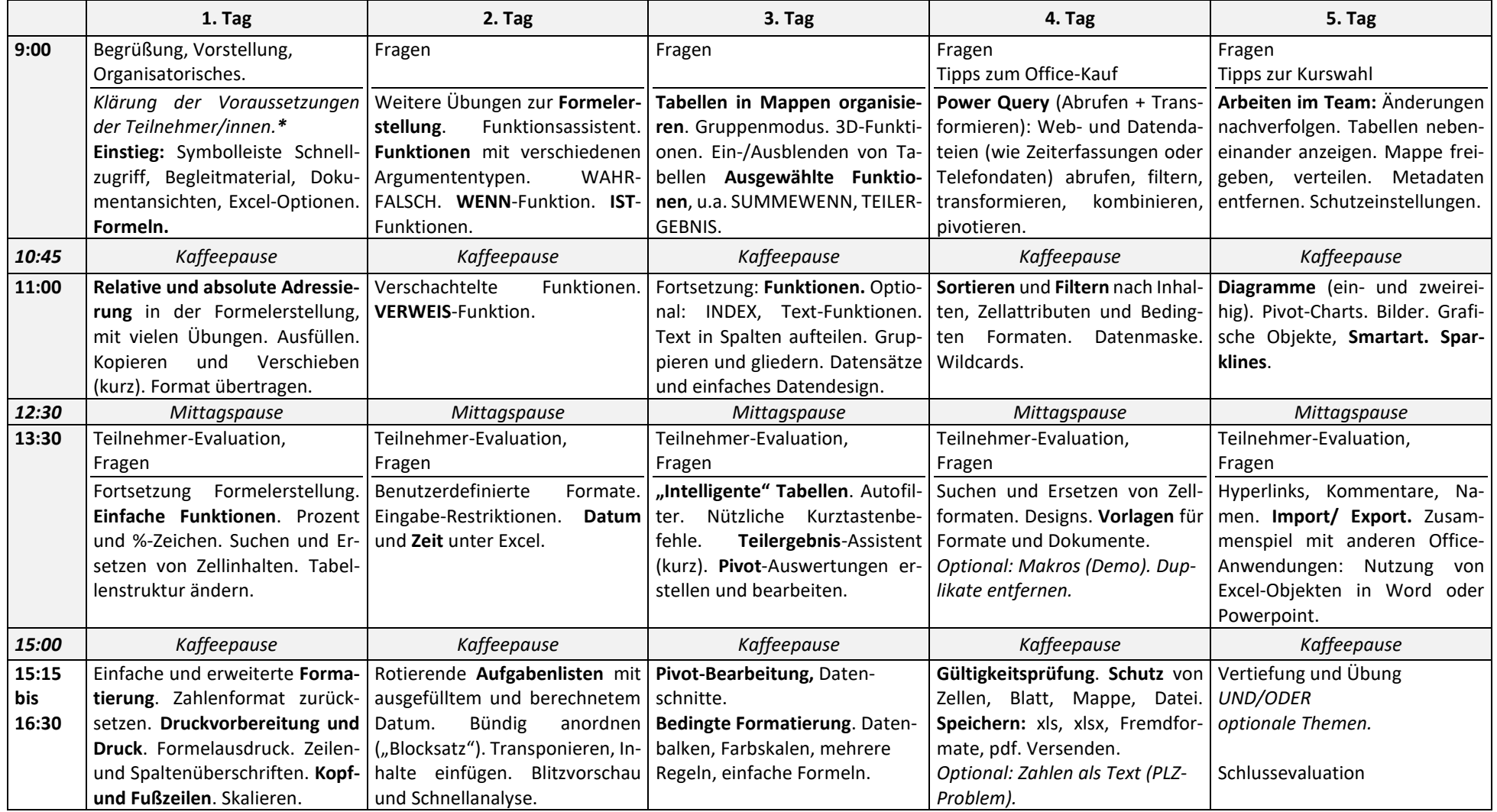

**\*** Voraussetzungen: Grundlegende Excel-Erfahrungen (routiniertes Erfassen von Zahlen und Text, einfache Zellformatierung, Kopieren und Einfügen)

**Alle Handouts, Übungen, Musterlösungen und Lektionen mit Anleitungen und Erklärvideos befinden sich auf einer Lernplattform, die nach Kursende noch 3 Wochen zum Selbststudium zur Verfügung steht.**